# NUEVA FICHA PSICOPEDAGOGICA

## PROPIEDADES

Una ficha psicopedagógica, además de las condiciones de brevedad y -claridad en la consulta, y las de utilidad, facilidad de manipulación, eco $nomia$ , tanto en el sentido crematístico como en el espacio-temporal, y valor instrumental en el uso práctico y en orden a la investigación, debería reunir otras cualidades intrínsecas, como las de ser comprensiva, simplificadora y dotada de precisión técnica, por las cuales se facilitara la armonización de los principales elementos de juicio integrables en el consejo psicopedágogico y en los trabajos y técnicas del servicio, cuales son :

 $El \, suite$ , que motiva la apertura de una ficha, la complicación de matices y la exigencia de concordancia y fusión de todos ellos en una reintegración que refleje su personalidad irrepetible.

Los tests (protocolos), de donde se extraen los diferentes datos, integrantes de la ficha y base del consejo.

La puntuación directa (calificación o dictamen), fundamento del diagnóstico de las aptitudes o condiciones personales.

La uniformidad de las calificaciones, mediante su reducción a escalas percentiladas o de otro tipo y a valores de un sistema de unidades apto para el cálculo y para la normaiización de pruebas psicopedagógicas.

La conversión de estas calificaciones expresivas en otras sintomáticas para el pronóstico pedagógico, psiquiátrico, profesiológico, etc.

## DESCRIPCION

Renunciando al tipo de ficha-expediente, por razones expuestas en otra ucasión (1), nos acogemos al tamaño de ficha manual. Es fruto de años de práctica diaria de la psicotecnia en el Departamento de la Institución Sindical "Virgen de la Paloma" y en centros de enseñanza media.

La experiencia nos aconsejó las dimensiones de  $20 \times 13.5$  centímetros, que la hicieran archivable en ficheros prefabricados, corrientes en el mercado. Para obtener una consistencia proporcional a su tamaño, que permita un manejo fácil y expedito, se ha estudiado cuidadosamente la calidad <sup>y</sup> el grosor de la cartulina. Es este un detalle de intrínseca importancia en nuestro concepto de la FICHA, que la tiene por el instrumento de trabajo por antonomasia en un gabinete psicotécnico.

 $(1)$  "Una ficha psicopedagógica". Revista de Psicología general y aplicada, :29, 1954, págs. 71-91.

De las dos caras, una se destina por completo a los datos de aprovechamiento escolar y al registro abreviado de las observaciones. Precede una consignación mínima de datos personales imprescindibles para la localización del alumno en su vida escolar y foránea : el nombre, la dirección, el número de ingreso, de expediente, de curso y la fecha de nacimiento.

Además de la ordenación y enumeración de las disciplinas (y talleres) ,. por cursos, se advierten tres cuerpos de anotaciones en esta cara : en el de la izquierda se registran las notas medias obtenidas a fin de curso en cada asignatura; en el de la derecha, las de examen, cuando los haya de sufrir e interese su registro; en el central se representa gráficamente la más conveniente de estas calificaciones o las dos, con diferente color detinta. Nosotros utilizamos la nota media.

En las columnas reservadas a las calificaciones se prevén los casos de repetición de curso consignables en la doble casilla, con colores distintos.

Para cada nota se destinan tres casillas: una por columna. En la encabezada por la abreviatura "Cal" se escriben las calificaciones directas, tal como pasaron de la pluma del profesor al papel y como se leen en la lista en las actas. En la segunda, "Perc.", se anota el percentil correspon-· diente a esta calificación, en relación con las de sus compañeros de clase. (Más adelante se expondrá el procedimiento casi automático de estimarlo.) En la tercera se escriben las puntuaciones que hemos llamado "S", porcontraposición a las "T" de McCall (2), cuyo sentido se aclarará igualmente en páginas posteriores.

En la segunda cara de la FICHA se distinguen dos secciones, separadas por un trazo horizontal más grueso. La primera se destina a datos psicotécnicos procedentes de los tests y aparatos, y a los pedagógicos, resultantes de pruebas objetivas, de rendimiento, etc.

En la segunda mitad, las fichas del Bachillerato elemental (de 1.º a 4."), dan cabida a un dictamen de idoneidad general (G) y a otros dos, base deuna orientación hacia las Letras (OL) , o hacia las Ciencias (OC) . En las del Bachillerato superior, además del dictamen de conducta y del de profesores y médicos en sus respectivos campos, cuando interesare, se incluye un triple juicio psicológico: uno *general*, otro acerca del sector profesional más aconsejable y, cuando la elección del estudiante no coincidiera con este consejo, una estimación de la idoneidad para la profesión elegida por el interesado. Se agregan unas casillas para registrar datosdel futuro éxito académico y profesional.

Marginan esta cara de la FICHA, por Ja izquierda, cinco columnas. La primera de ellas, con el epígrafe "Prueba", se destina a registrar, en sigla convencional, el nombre del test aplicado. La segunda, encabezada por la' abreviatura "El.", se destina al elemento de la prueba, cuando ésta tenga varios. A continuación, como en el anverso, se escriben las puntuaciones directas (Dir.), los percentiles (Per.) ·y las puntuaciones "S". En esta última casilla puede registrarse cualquier sistema de puntuación típica: "z", "stanines", "pentas", etc. Alguna de ellas se expondrá a continuación.

(2) McCALL, W. A.: Measurement. MacMillan, N. Y., 1939, cap. XX.

#### PROYECTIVA DE PERCENTILACION

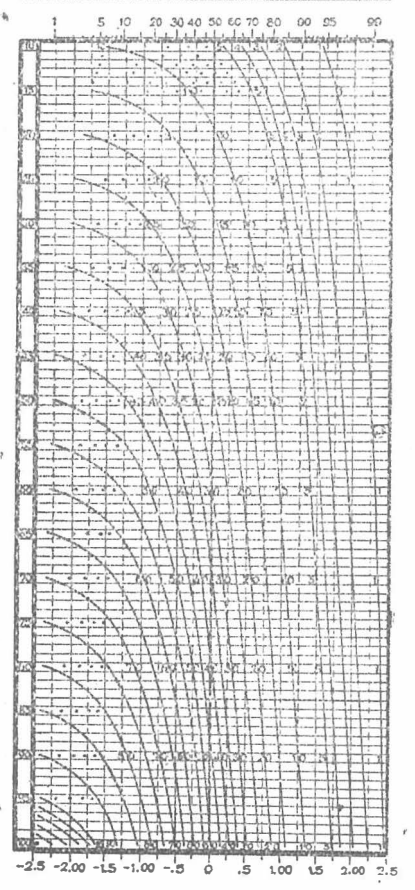

## LA PROYECTIVA DE PERCEN-TILACION

Difícil problema el de la equiparación de notas de idéntica expresión y distinta procedencia: la. nota 7 del profesor A, nota ex celente, porque nunca otorga calificaciones superiores al 8, con la. nota 7 del profesor B, mediana, porque se extiende desde el 5 al 10 al calificar. En otras palabras, . el problema de la uniformidad de· las calificaciones.

Los caminos de solución de ordinario propuestos vienen a signi ficar que es un mal irremediable,. pues dejan entrever que ningún profesor ni director de estudios setomará la molestia de efectuar tantas operaciones como requiere et percentilar las notas de todos los. alumnos en todas las clases de-. cada curso.

Creemos que este problema está. satisfactoriamente resuelto en la· representación gráfica de las calificaciones mediante la proyectiva.. de percentilación que vamos a explicar.

Nuestra aspiración, al concebir· la FICHA como instrumento de· trabajo, fué lograr un procedimien to que insensible y casi automáticamente oondujera desde la califi-· cación directa a las exigencias de· precisión del cálculo. El primer paso de simplificación del proceso seha conseguido mediante la proyectiva de peroentilación. El segundo, con las puntuaciones típicas.

La proyectiva de percentilación (fig. 1.<sup>ª</sup>) se ha elaborado a base de las tablas de áreas de la curva normal, teniendo en cuenta las correccio-· nes de Fisher para las muestras pequeñas, inferiores a 50 sujetos (3). Por..

<sup>(3)</sup> FISHER, R. A. y YATES, F.: "Tablas estadísticas...". Madrid, Aguilar, 1949, págs. 85, s.

## .398 REV. ESP. DE PEDAGOGIA.—NUM.  $64$ .—1958.— $F$ . SECADAS MARCOS

medio de ella se obtiene directamente, y con el margen de tolerancia corriente en las gráficas, idéntica información que en dichas tablas o en  $otras$  equivalentes  $(4)$ , tocante a la transformación de una puntuación ·directa dada en su equivalente ordinal (percentiles) o en su estimación cuantitativa según una escala típica de base normal. Dada, pues, cualquier notación, como las calificaciones medias de los alumnos en un curso, · el transformar dichas calificaciones en una distribución percentilada y en una notación normalizada se reduce a una rutina manipulativa.

La proyectiva presenta, en efecto, curvas de escalas para las muestras 'COmprendidas entre 10 y 100 sujetos. Doblando por el centro del ren  $glon 50$ , por ejemplo, se obtienen los valores correspondientes a una muestra de 50 sujetos. Las curvas indican el lugar que corresponde al 1. $\degree$ , 2. $\degree$ ,  $3<sup>p</sup>$ , etc., puestos de la serie en un grupo normal. Aplicando la proyectiva así doblada a la ficha del primer clasificado en la asignatura de Religión de 4.0 curso, pongamos por caso, y proyectando en el renglón de esta .asignatura, en la ficha, un punto frente a la curva del primero según la \_proyectiva, se obtiene para dicho alumno la puntuación típica de 2,25 (léase .al pie de la proyectiva), equivalente a 95 puntuaciones "S" (leidas en la .escala inferior de la ficha) , y a un pcrcentil 99° aproximadamente (según la escala superior de ambas gráficas). Al segundo clasificado le correspondería 1,85 de puntuación típica, igual a 87 puntos "S", y correspondiente al 97° percentil. Y así sucesivamente con el 3. $\degree$  y 4. $\degree$  y los restantes puestos de la clase hasta el 50º.

Para facilitar la proyección de los últimos sujetos de la muestra, en los casos no coincidentes con los múltiplos de cinco, que son los únicos :indicados en la proyectiva, pueden unirse entre sí los puntos de las series inmediatas superior e inferior de dichos múltiplos. El punto por donde la raya atraviesa nuestro renglón será el proyectable, en su caso.

## PUNTUALICEMOS...

Según lo anteriormente expuesto, para la proyección de las calificacio ·nes de una clase en determinada asignatura, se procederá como sigue :

1.º Se trasladan las calificaciones directas de las listas del profesor :a la casilla correspondiente, "Cal.", en todas 12.s fichas de los alumnos.

2.° Se ordenan las fichas de todos los alumnos de un mismo profesor  $y$  asignatura (v. g.: Religión), de modo que quede encima del montón, y :a la vista, la ficha correspondiente al l.° de la clase, inmediatamente de  $\tau$ trás de ella la del 2. $\circ$  y así sucesivamente ordenadas por la calificación , basta la última.

3.° Se cuenta el número de alumnos del grupo. En nuestro caso, 50. ·se acude a la proyectiva de percentilación y se dobla por el centro de la "barra 50 (horizontal).

(4) Véase una de estas tablas en GARRET, H. E. "Statistics in Psychology .:and Education." N. Y., Longmans, Green Co., 1953, págs. 434, s.

4.º Se proyecta sobre cada ficha el punto correspondiente a su lugar ordinal dentro de la clase. Hemos explicado los casos del · primero y segundo clasificados.

5.º Cada punto proyectado en la ficha puede transformarse en otra señal más visible, ya sea una barra desde el origen (izquierdo) del renglón, o desde el centro (50) hasta el punto, o un trazo transversal por encima del punto que cierre la barra horizontal, <sup>o</sup>un pequeño ángulo cuyo vértice coincida exactamente con dicho punto, etc. El adoptar los trazos o ángulos transversales con preferencia sobre las barras horizontales, procura una mayor economía de tiempo, sin merma de la precisión, aunque con alguna de la estética. Indicando de este modo las calificaciones de un alumno en todos los cursos, se tiene de un golpe la percepción intuitiva y rápida del lugar relativo del mismo en la clase, por asignaturas y cursos. Se comprueba, además, si el alumno avanza o retrocede en los cursos sucesivos de una misma disciplina o del promedio de todas, y en cuáles es deficitario o mejor dotado (detalle importante para la orientación profesional).

A falta de una valoración normal de un test, este tipo de percentilación es tan preciso como cualquiera de los usuales o, por lo menos, lo suficientemente preciso para los usos corrientes, y saca a todos la ventaja de su rapidez y simplicidad.

## LAS PUNTUACIONES TIPICAS

Con las puntuaciones directas es difícil operar, porque en cuanto cambian de procedencia alteran su valor. Esto vale no sólo para las notas pedagógicas, sino, en parte, también para los tests, ya que la puntuación 15 de un test de 20 puntos como máximo no es igual que la de 15 de un test de 250 puntos posibles.

Tampoco los percentiles se prestan al cálculo. Son puramente ordinales y carecen de uniformidad: no hay la misma diferencia de dificultad entre el percentil  $50<sup>4</sup>$  y  $51<sup>°</sup>$  que entre el  $95<sup>°</sup>$  y  $96<sup>°</sup>$ . Para pasar del penúltimo al último de éstos se ha de superar una considerable dificultad, mien-

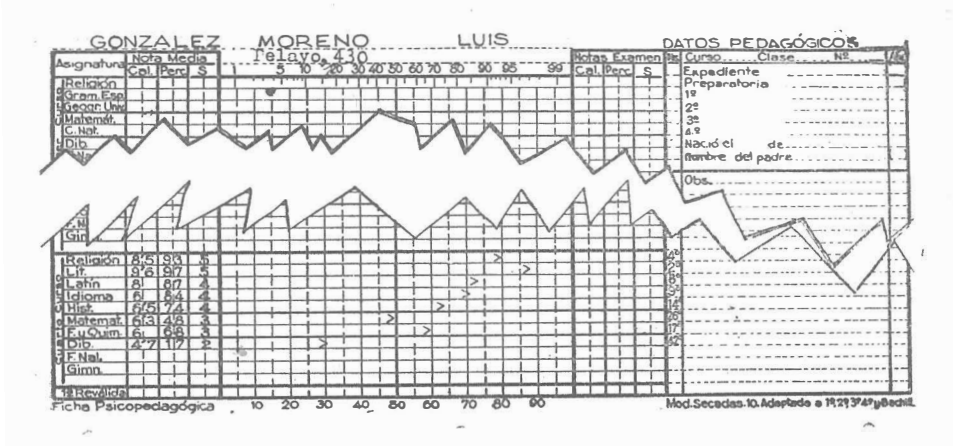

400 REV. ESP. DE PEDAGOGIA.-NUM. 64.-1958.-F. SECADAS MARCOS

tras que el 50° y 51° son prácticamente equivalentes, y raramente un test discrimina con precisión entre uno y otro.

La escala típica presenta el inconveniente de tener el cero en el centro. mismo que la dispersión de valores, lo cual obliga a calcular algébrica. mente con números positivos y negativos. Trasladando el cero a uno de los extremos, el negativo, se orilla el inconveniente y se obtienen escalas del tipo de las presentadas en la figura l.•

La primera de estas escalas tiene por unidad la misma unidad típica de dispersión: la sigma. El cero se ha colocado en  $-5$  sigmas; el 10, en + 5 sigmas. Las diez medidas se pueden considerar equivalentes en dificultad dentro de la curva normal de distribución o probabilidades.

Si en vez de parcelarla en diez, dividimos la curva en cien unidades, desde  $-5$  sigmas a  $+5$  sigmas, obtendremos las llamadas por McCall. pwntuaciones "T". Esta equivalencia de las puntuaciones "T" y de las. sigmas es real solamente en el caso de absoluta normalidad de la curva. Sigue siéndolo prácticamente siempre que la tendencia de la distribución sea de acercamiento a la normal de probabilidades; lo cual no es forzoso que ocurra, aunque sí es lo más frecuente en medidas psicopedagógicas. Sin embargo, el proceso implícito en la reducción de unas puntuaciones a otras les otorga un amplio margen de validez, aun en el caso de notable apartamiento del trazado de las curvas empíricas y normal.

La elaboración de las puntuaciones "S" se funda en una conveniencia. práctica. En la tabla de áreas de la curva normal se lee que la puntuación  $+2,5$  sigmas corresponde al percentill 99,39°, es decir, que hay que ser algo más que percentil 99º para alcanzar la puntuación de 2,5 ; o en otras palabras : dejar por detrás de sí algo más del 99 por 100 de sujetos. A su vez, la puntuación típica  $-2,5$  sigmas corresponde a aquel individuo por debajo del cual quedaría poco más de medio sujeto entre 100. En la práctica, por consiguiente, una escala que abarque desde  $-2,5$ sigmas a  $+2.5$  sigmas cubre toda el área de la población normal. Esta escala es Ia de puntuaciones "S", que extiende sus ci\_en unidades precisamente entre estos dos polos.

Tomando por unidad la sigma y como cero el punto  $-2.5$ , se obtiene la escala que llamamos "pentas" y que, tras un ligero retoque convencional, comprende los siguientes percentiles :

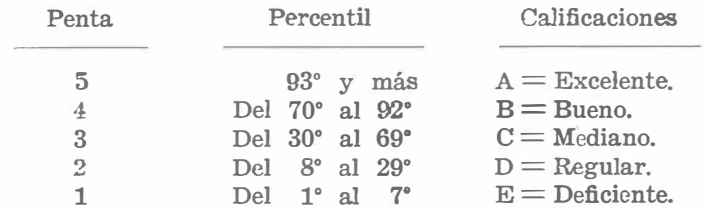

(5) Cfr. GARRET, H. E. : "Statistics in Psychology and Edúcation." N. Y. Longmans, Green and Co., 1953, págs. 307-313.—GUILFORD, J. P.: "Psychol-metric methods." N. Y., McGraw-Hill, 1939, p. 254, ss.

Una variante muy extendida, aunque menos exacta, consiste en incluir en las puntuaciones 5 y 1 todo el 10 por 100 superior e inferior respectivamente, notación corriente, v. g., entre los psicopedagogos británicos.

Los investigadores apreciarán la conveniencia de hacer los cálculos con estas puntuaciones o con otras de análoga base típica, incluso los más corriéntes, como correlaciones, calificaciones medias de varias asignaturas conjuntas, etc.

En nuestra FICHA, una vez representada gráficamente cua�guier puntuación, queda ipso facto convertida en un valor de la escala típica elegida, dado que las rayas verticales numeradas por decenas al pie, dividen la extensión de la escala en trechos de 0,5 sigmas (equivalentes 10 unidades "S", o a media "penta", etc.).

Luego de obtenida la representación gráfica, el promediar dos o más calificaciones puede hacerse intuitivamente cuando esta aproximación baste, o mediante procedimientos simplificados. Uno de ellos, utilizado por nosotros, eonsiste en aplicar al punto numéricamente inferior de los promediados el extremo cero de una reglilla milimetrada, leer la proyección del otro punto sobre la misma reglilla y considerar añadido el promedio de dicha diferencia al nuevo origen (cero en la reglilla). El resultado puede representarse igualmente en la FICHA mediante algún signo convencional y reordenarse con la ayuda de fa proyectiva.

Las ventajas del procedimiento resaltan más cuando haya que ponderar las puntuaciones promedidas, como se apreciará en el ejemplo siguiente.

## UN EJEMPLO

Para ilustrar el empleo y demostrar la utilidad de la FICHA, apelaremos a un caso práctico : el de un alumno que haya obtenido las notas indicadas en la figura 2.<sup>\*</sup>, en una clase de 4.º curso y de 50 alumnos.

Sus notas medias se han copiado en la columna "Cal". La · de Religión es 8,5. Gracias a ella el alumno ha resultado ser 4.º entre los 50 en esa asignatura, y como tal le corresponde, según la proyectiva de percentilación, el lugar indicado por el angulito. En efecto, doblando dicha proyectiva por el centro de la barra horizontal 50, se observa que la curva del 4.º elemento de la serie incide en ese preciso punto. Le corresponde, por

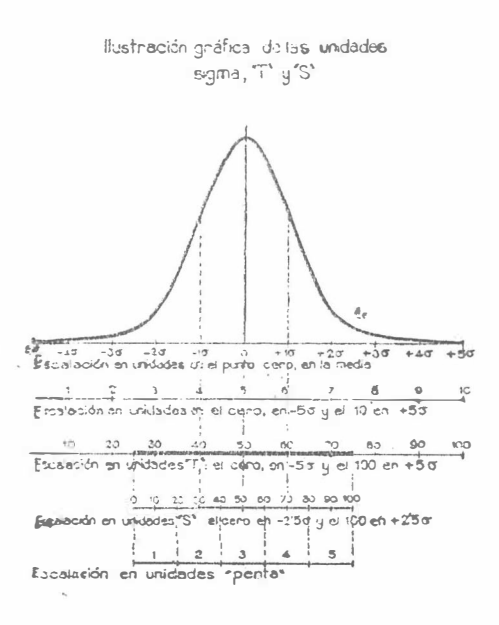

402 REV. ESP. DE PEDAGOGIA.-NUM. 64.-1958.-F. SECADAS MARCOS

el puesto, una puntuación típica de 1,46, según la tabla de recuentos de Fisher (léase al pie de la proyectiva) ; y por la gráfica se traduce con aproximación en una "S" de 80, en una "penta" de 5 y en un percentil 93° ; todo ello sin más cálculo que la simple inspección ocular.

En Literatura, donde resulta ser el 2.º de la clase, obtiene una puntuación típica de 1,85, una "penta" de 5, una "S" de 88 y un percentil 97º (6).

Pasemos ya a las aplicaciones, comenzando por la de calcular medias ponderadas. Planteémoslo en el terreno propio de un psicólogo u orientador escolar, como sería el caso de estimar la capacidad comparativa de nuestro alumno para las especialidades de Ciencias y Letras (obligada función en 4.º curso). Admitamos como buenas las ponderaciones derivadas del análisis factorial expuestas en otro lugar (7), y sinteticemos el proceso en la siguiente tabla.

## TABLA I

CONVERSION DE LAS NOTAS EN PUNTUACIONES APTITUDINALES

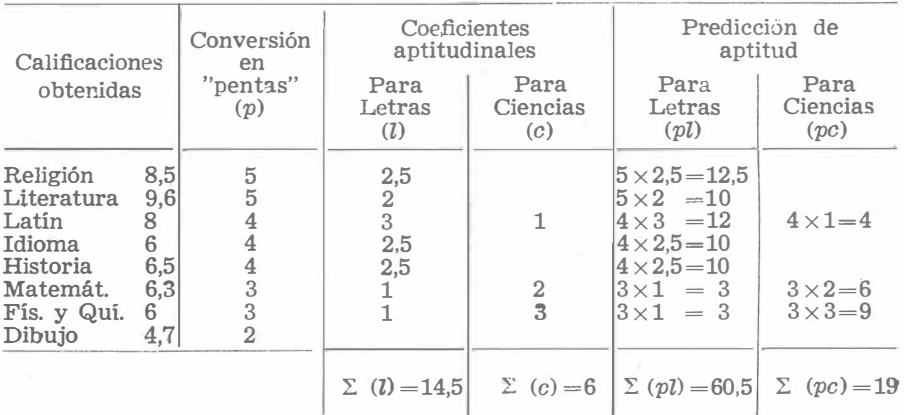

## PENTA APTITUDINAL MEDIA

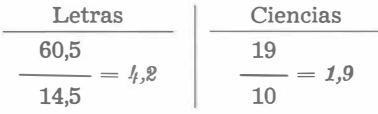

Multiplicando las "pentas" por sus respectivos coeficientes y dividien-

(6) Cuando tres alumnos obtienen idéntica calificación, se proyecta en sus fichas el lugar:  $n/2+0.5$ . Así, en el caso de que los tres primeros de Literatura hubieran obtenido 9,6 de promedio, a los tres les correspondería el lugar segundo, como al sujeto de nuestro ejemplo  $(3/2 + 0.5 = 2)$ .

(7) "Las dimensiones aptitudinales del Bachillerato", Revista de Educación, 42, 1956; págs. 5-14.

do por la suma de éstos, se obtendrán las "pentas medias" de aptitud indicadas al pie del cuadro. Para Letras sería bueno; para Ciencias, mediocre.

No es preciso incluir todas las asignaturas. Puede establecerse un criterio suficientemente sólido con 2 ó 3 de las más saturadas de cada factor.

## LAS CORRELACIONES

Probablemente, en la práctica, la tarea fundamental del psicotécnico. sea la de hallar concomitancias entre los grupos de datos o variables. Conociendo la conexión entre las cualidades expresadas por los tests, y entre éstas y los criterios de éxito escolar, profesional, etc., se puede anticipar un pronóstico individual de tal éxito en las diferentes actividades. Estas concomitancias, como es sabido, las descubre la correlación. La cual puede ser de distintas clases; y en todas ellas la ficha presta una ayuda inestimable. Repasemos tres de las más frecuentes.

La correlación tetracórica se calcula sobre los cuatro grupos extremos resultantes del cruce de dos variables polares, en el supuesto de que se distribuyan normalmente. Comparando, por ejemplo, la inteligencia con. la aplicación, resultarían los grupos de:

> Inteligentes aplicados. Inteligentes desaplicados. Torpes aplicados. Torpes desaplicados.

Pues bien; operando con las fichas, estos cuatro grupos se obtienen las distribuciones más adecuadas y más conformes con la propiedad homoscedástica requerida para la correlación.

La correlación por rangos apenas tiene más dificultad que la ordenación según la primera variable. Utilizando una hoja numerada, se van anotando en ella las calificaciones que han obtenido el primero, el segun do, etc., en la segunda de las dos variables; y terminada esta operación, es fácil asignar a cada uno el número de orden que le corresponde en la suma. A continuación se procede al cálculo de las diferencias, etc.

De intento hemos dejado para el final la correlación más importante: la de Pearson. Son raros los estudiantes que logran superar el engorrode los cálculos y conseguir el dominio y familiaridad con ella que la práctica posterior aconseja. Algunos impresos facilitan la labor de cálculo. Nosotros hemos querido contribuir a esta simplificación imprimiendo uno. Pero donde confiamos haber logrado mayor aproximación a tal propósito es en el caso presente, mediante el empleo de la FICHA psicopedagógica. Explicaremos someramente, en primer lugar, el fundamento matemático del procedimiento, y luego, el procedimiento mismo.

La fórmula general de la correlación se puede expresar :

$$
\mathbf{r}_{xy} = \frac{z_x \; z_y}{N}
$$

suma de los productos, uno a uno, entre las sigmas individuales logra-Es decir, que la correlación entre las variables  $x e y$  es igual a la  $-404$  REV. ESP. DE PED.AGOGIA.-NUM. 64.-1958.-F. SECADAS MARCOS

·tlas por cada sujeto en la primera variable y en la segunda, dividiendo por el número de sujetos el total de esta acumulación de productos.

Las puntuaciones "z" son las notaciones típicas que tienen de *unidad* . la sigma, y el cero en la media.

Como las localizaciones gráficas de las distintas asignaturas en la  $FICHA$  (angulitos) son expresables en unidades sigma, tomando la vertical del centro (50) por cero, y cada paralela a derecha e izquierda, por  $-0.5$  sigma, la FICHA nos da las "z" directamente. (Estos valores están consignados al pie de la proyectiva.)

La correlación entre dos variables (por ejemplo, Religión y Latín) se hallará multiplicando en cada ficha sendas localizaciones entre sí y dividiendo la suma algebraica de estos productos parciales por el número de · fichas del montón oomrpleto. En la fiche, del ejemplo propuesto el producto . paría  $2,25 \times 1,46 = 3,3.$ 

La operación, tan sencilla que no requiere más que cinco minutos para una correlación con 50 sujetos, se facilita más aún empleando la hoja adicional de cálculo para este tipo de correlaciones, con su fórmula simplificada. La simplificación consiste en tomar como unidad no la sigma, sino la media sigma; es decir: no haciendo las rayas verticales igual a ·0,5, sino igual a 1. Los límites espaciales de las nuevas unidades quedan determinados por las verticales de trazo discontinuo. Serán cero todos · 1os angulitos cuyo vértice caiga sobre la vertical 50, o esté comprendido entre las dos rayas discontinuas de su derecha e izquierda. Serán 1 los · angulitos que incidan sobre la vertical que une el percentil 70º con la "S" 60, o en torno a ella y dentro de los trazos interrumpidos contiguos. 'Sus simétricos al otro lado del 50 valdrán  $-1$ . Y así sucesivamente.

Mas como al convertir cada 0,5 en 1, lo duplicamos, y dado que esto acontece dos veces en cada producto  $z_x$   $z_y$  la nueva fórmula contrarrestará este efecto multiplicando el denominador por 4, con lo que se convierte en -esta otra :

$$
r_{xy} = \frac{z_x \ z_y}{(4) \ N}
$$

La breve experencia de este procedimiento de correlación nos parece :.altamente satisfactoria, por razones como las siguientes :

a) Su precisión.—Los coeficientes de correlación obtenidos por medio de él y por el corriente, con los diagramas de dispersión, se pueden calificar· de idénticos. Caen el uno dentro del error probable del otro. La confianza en la precisión del nuevo procedimiento se realza recordando que el coeficiente de Pearson sólo es exacto cuando se obtiene por pares de medidas separados, y no por datos agrupados.

b) Su sencillez.—Como se ha podido apreciar, este procedimiento afron--;ta directamente la fórmula más sencilla de la correlación.

c) Su rapidez.—Con ei procedimiento simplificado y el impreso corres-

pondiente, bastan diez minutos para calcular una correlación de cien ele-:mentos.

Es oportuno insístir en que para emplear este procedimiento de correlación con propiedad hay que incluir todo el grupo y distribuirlo en toda. la extensión de la escala, conforme determina la proyectiva. Cuando se trate de tests estandardizados, convendrá asimismo, prescindir, para la. correlación, de la percentifación normalizada, para ordenar los sujetos y puntuarlos gráficamente según su posición actual en el grupo.

### .ADBENDA

Unas lineas para explicar el registro de las observaciones, aunque acaso sea innecesario. Junto a las puntuaciones, tanto pedagógicas como psico-. técnicas, y coincidiendo línea por línea con ellas, desciende una columna encabezada por la abreviatura "Obs.". En ella se anotará cualquier indicación acerca de la nota o de las circunstancias de la misma, v. g.: si .eópió, si ya había hecho· el test, si estuvo enfermo en ese curso, si indiS-· puesto en la aplicación de esa prueba, si perdió tiempo o si no entendió los instrucciones, etc.; ello, mediante siglas convenidas. Otro tanto valga .decir de las líneas destinadas a observaciones especiales. Cada orientador puede elegir sus propios signos y sistematizarlos a su gusto.

Desde aquí será útil recopilar panorámicamente cómo la FICHA que presentamos simplifica y resuelve los problemas planteados y en qué me idales deja el interrogante puesto.

Se postula una simplificación en cuanto al sujeto. La lograda por la ficha' es indiscutible. Una ficha para cada alumno; a lo sumo dos, en el -Cru!'o1 de completarse antes' de IlnallzadO el tiempo de SU permanencia en .el: Centro.

La localización es fácil, pues se ordenan alfabéticamente o por otro orden convencional más cómodo, v. g.: por clases y número.

La concordancia y síntesis de los datos se facilita por su yuxtaposición, y mucho más por la representación gráfica de los mismos.

A ello se agrega el complemento de los datos pedagógicos acumulados. a los puramente psicotécnicos, lo cual procura una visión completa del alumno en dos aspectos no reunidos corrientemente en el mismo lugar, y hecho posible aquí por la facilidad y economía del manejo de la FICHA y de la transcripción y unificación: otra característica, esta última, que perw':it¡,¡ apréci más jústaméri�e las califÍca�iones. líeferogéneas: .

 $Los$  tests (los protocolos rellenados por el sujeto) eran un elemento, caótico. La FICHA los relega, exprimido el jugo, a un rincón de pura consulta accesoria. Los datos esenciales se atesoran inmediatamente, en ocasiones irectamente y sin anotación previa en ninguna otra parte. (Según nuestra experiencia, es más económico aplicar un nuevo test que buscar el antiguo).

La puntuación directa tiene su cabida, pero se elabora casi automáti-,camente, hasta sacarle el lustre práctico y científico que, de otra forma, :sólo se logra mediante complicadas y largas operaciones matemáticas.

La unificación de las calificaciones encuentra doble solución: la del per $centil$ , comprensible para los profanos, y la de las puntuaciones típicas aceptables para los científicos rigurosos.

En cuanto a la *conversión* de las anotaciones a otras sintomáticas. aptitudinales, profesiológicas, etc., se allana por medio de la FICHA, y en ocasiones sólo por ella resulta posible en la práctica. En efecto, cuando· esta conversión se verifica a resultas de .algún cálculo complicado de múltiples variables, como mediante la aplicación de coeficientes de regresión múltiple, es posible, con las fichas, obtener totales ponderados de, estos productos y ordenar los sujetos según esos totales. Por ellos, a su vez, pueden ser distribuídos en una curva de dispersión y en percentiles:. de aptitud comparada para la profesión a que todo el grupo aspira. Este es uno de los servicios que en el ejercicio real de la Psicotecnia presta. continuamente la FICHA, y acaso el que más la avalora.

economía, utilidad y valor instrumental para el trabajo cotidiano y para. El grado en que la nuestra reúna las condiciones de brevedad, claridad, la investigación, deseables, asimismo, en una ficha psicopedagógica, seinfiere fácilmente de lo dicho.

## DOS REPAROS

lAunque no frecuentemente, se han puesto a la FICHA dos tipos de reparos : uno de ellos, el de que es muy. técnica, lo damos por no alegado. Sería como querer reducir la complicación de la regla de cálculo a la simplicidad de una regla milimétrica "para que la entienda todo el mundo" •.

El otro echa en falta un mayor espacio para observaciones. Ya las. que se recogen se anotan en cifra, por lo que afecta a las llamadas y el punto de la misma ficha a que se refieren. Cabe el recurso a esta insuficiencia de complementar el archivo con fichas en blanco, en las cuales. se expliquen las observaciones más corrientes y se les asigne una abreviatura o signo convencional que, escrito en las fichas individuales, ocupe· poco espacio, sin merma notable de la claridad. Como ejemplo, supongamos que un aprendiz sufre un accidente en el trabajo. Adaptando como· signo convencional para designar los accidentes la letra "a", se entenderá que cuantos la tengan en su ficha habrán sufrido algún percance. Añadiendo otra letra o signo, por ejemplo, "ag" o "al", respectivamente, para. los accidentes graves o leves, no hará falta escribir en detalle más que estas señales y la fecha del caso ; todo lo cual cabe con holgura en una. sola línea. A pesar de todo, es cierto que no permite el espacio ser muy explícitos con características personales típicas. Menor será el mal si se aprovechan todas las líneas, lo cual, confesamos por nuestra parte, nosuele ser nuestro caso. Porque, ordinariamente, tampoco el tiempo consiente esas expansiones con el espacio...

> FRANCISCO SECADAS MARCOS Colaborador científico del E.S. I.C.